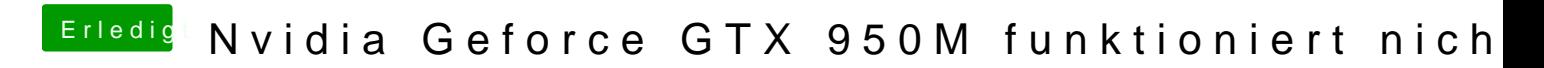

Beitrag von KayKun vom 17. Juni 2018, 14:43

Hast du den Irgendwas an der EFi geändert?